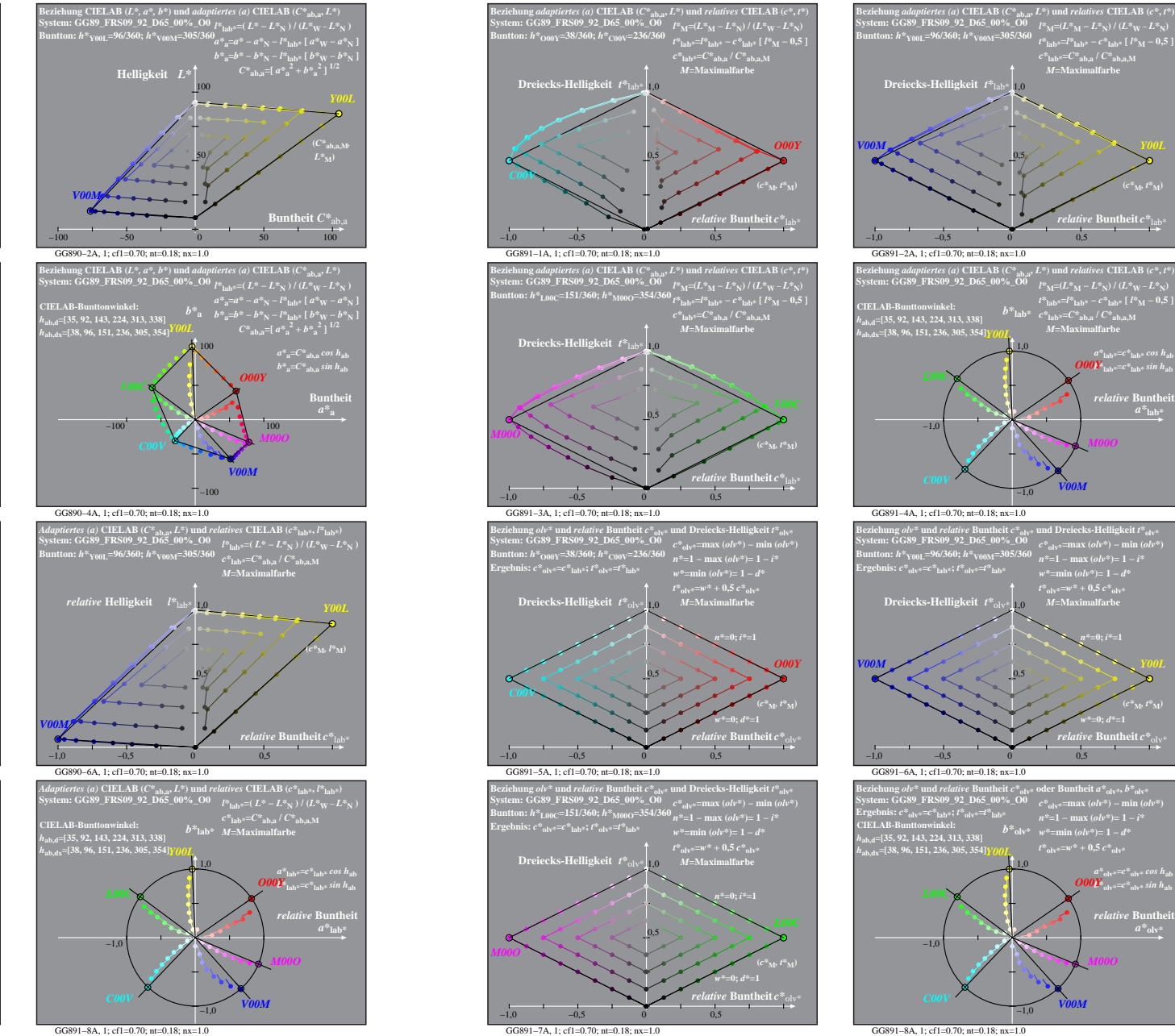

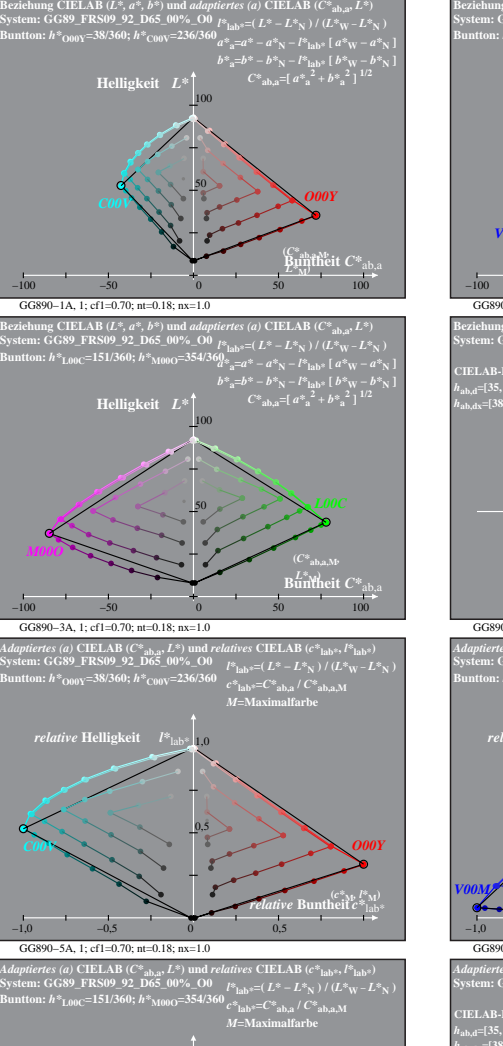

**System: GG89\_FRS09\_92\_D65\_00%\_O0 Buntton:** *h\****O00Y=38/360;** *h\****C00V=236/360**

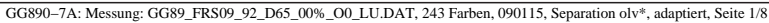

*theit*  $c^*$ <sub>la</sub>

GG891−7A, 1; cf1=0.70; nt=0.18; nx=1.0

1,0 *relative* **Helligkeit** *l\**lab\*

−1,0 −0,5 0 0,5

0,5

 $M000$  **(***c*<sup>\*</sup>**M)**  $(c^*$ **M**  $(c^*$ **M** 

GG891−8A, 1; cf1=0.70; nt=0.18; nx=1.0

<sup>a</sup> lab<sup>\*</sup> = ab,a<sup>7</sup> c ab,a<sup>1</sup>

 $\emph{ive}$  Buntheit  $c^*_{13}$ **(***c\****M***, t\****M)**

 $a^*$ <sub>lab</sub>\*= $c^*$ <sub>lab</sub>\* *cos*  $h$ <sub>ab</sub>  $\hat{\bm{O00Y}}_{\mathrm{lab}*}=\hat{c}^*$   $_{\mathrm{lab}*}$  sin  $h_{\mathrm{ab}}$ *relative* Bunthei

*t\****lab\*=***l\****lab\* −** *c\****lab\* [** *l\****M − 0,5 ]** *c\****lab\*=***C\****ab,a /** *C\****ab,a,M** *M***=Maximalfarbe** *b\****lab\***

0,5

−1,0

0,5

−1,0

*V00M*

*t\****olv\*=***w\** **+ 0,5** *c\****olv\*** *M***=Maximalfarbe**

*n\****=0;** *i\****=1**

*relative* **Buntheit** *c\**olv\*

 $\frac{a^*}{\omega_\mathrm{dv}^*}e^{-c^*}\mathrm{d}v^*\cos h_\mathrm{ab}$ <br> *b*  $\frac{0}{\omega_\mathrm{dv}^*}e^{-c^*}\mathrm{d}v^*\sin h_\mathrm{ab}$ 

 $a^*$ <sub>olv</sub>

*w\****=0;** *d\****=1 (***c\****M***, t\****M)**

*b*<sup>\*</sup>**olv\***  $w$ <sup>\*</sup>=min ( $\omega l v$ <sup>\*</sup>)= 1 − *d*\*  $t^*$ <sub>obst</sub> =  $w^*$  + 0.5  $c^*$ <sub>obst</sub>

*V00M*

1,0

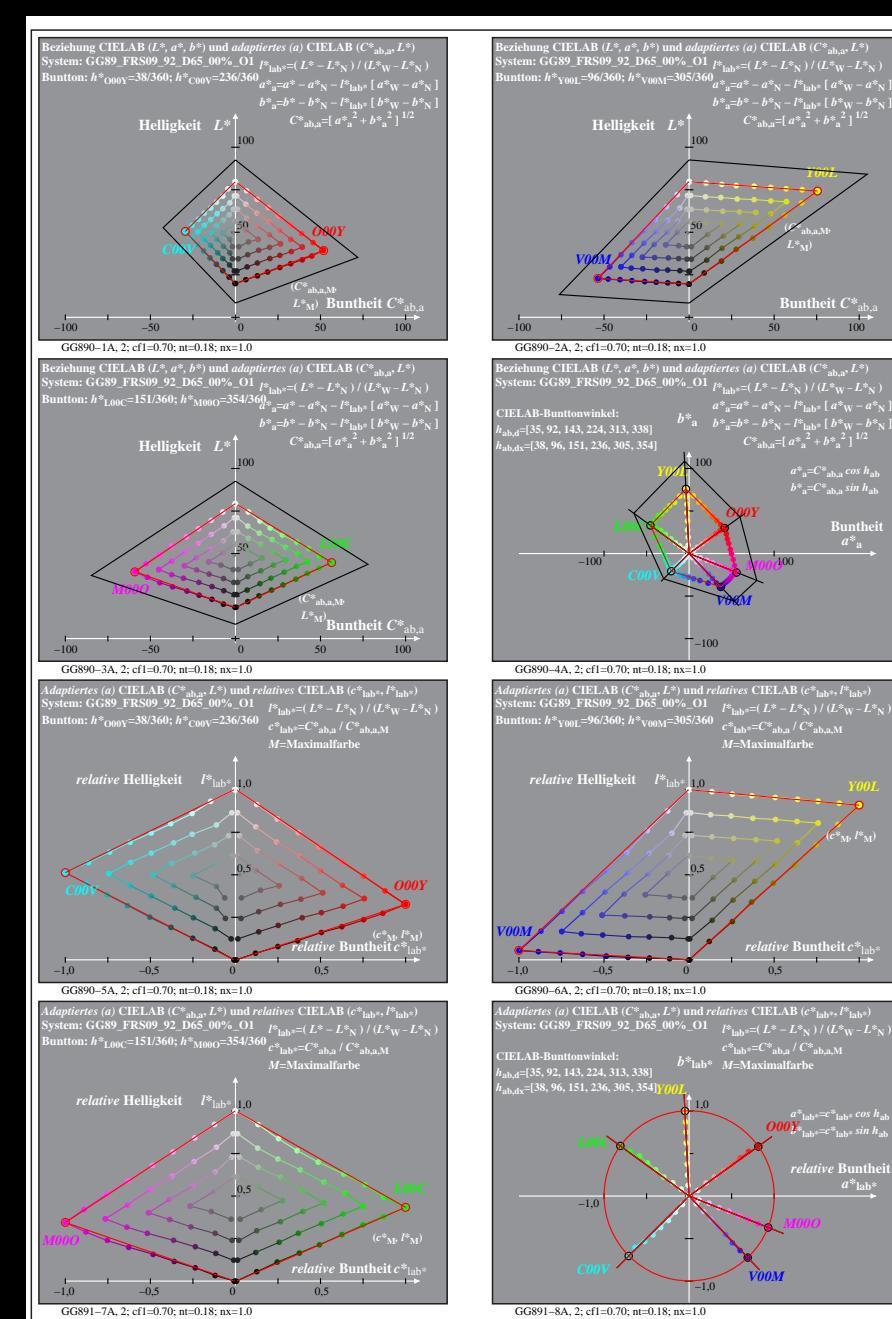

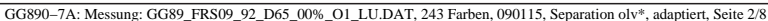

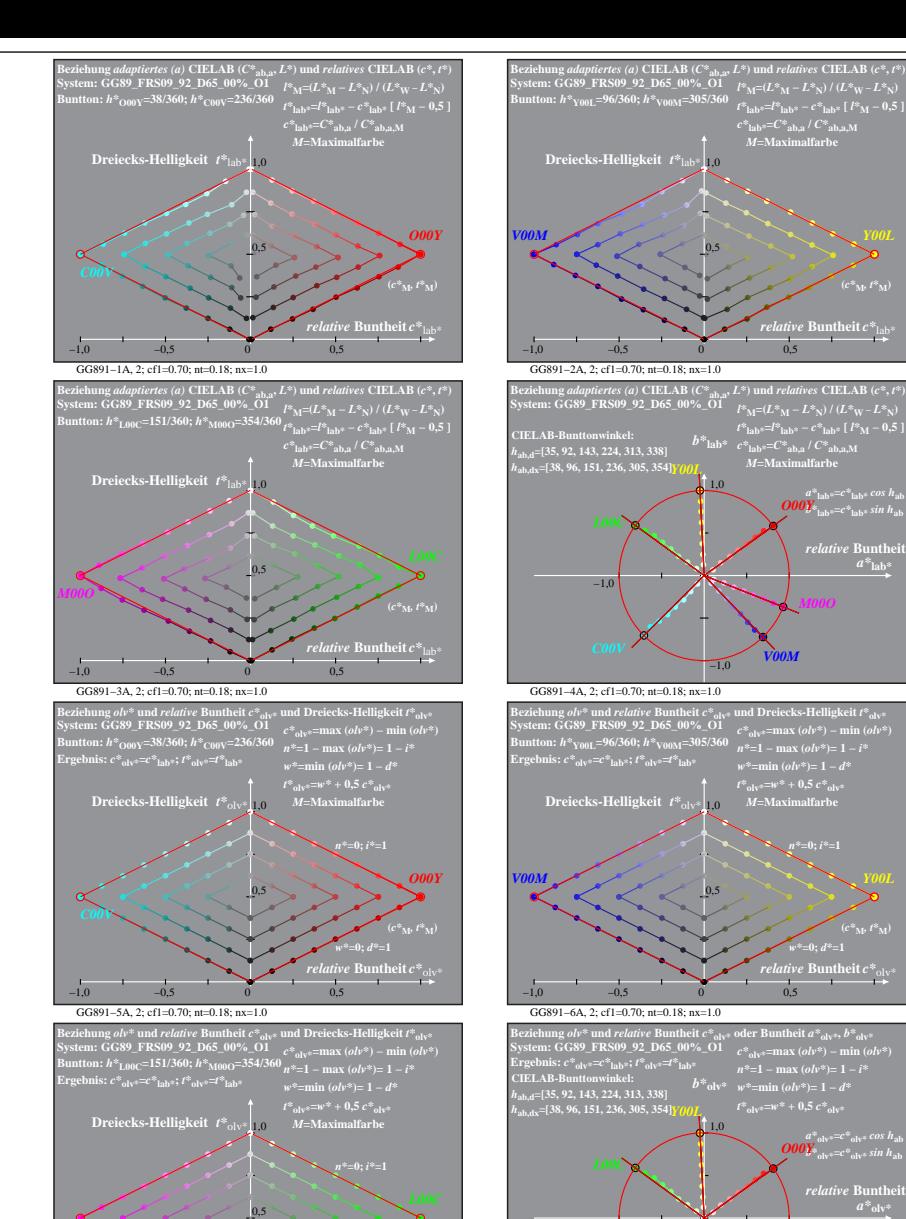

*rive* **Buntheit**  $c^*$ *w\****=0;** *d\****=1**

GG891−7A, 2; cf1=0.70; nt=0.18; nx=1.0

−1,0 −0,5 0 0,5

**(***c\****M***, t\****M)** *M00O*

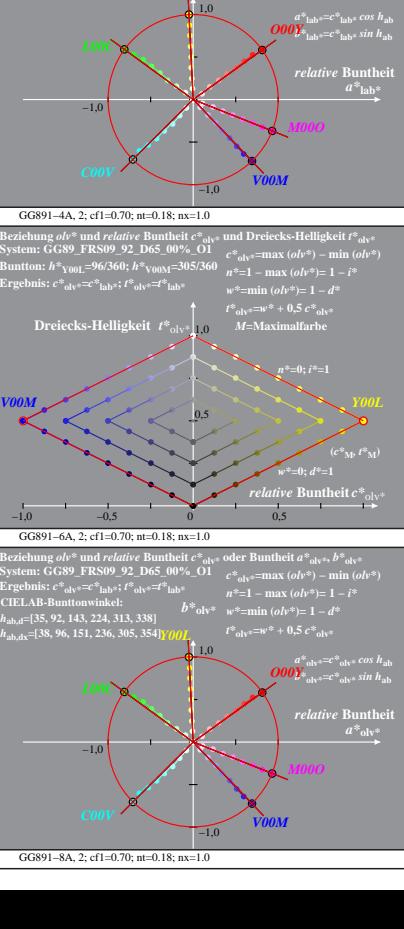

*M***=Maximalfarbe**

 $\emph{ive}$  Buntheit  $c^*_{13}$ **(***c\****M***, t\****M)**

0,5

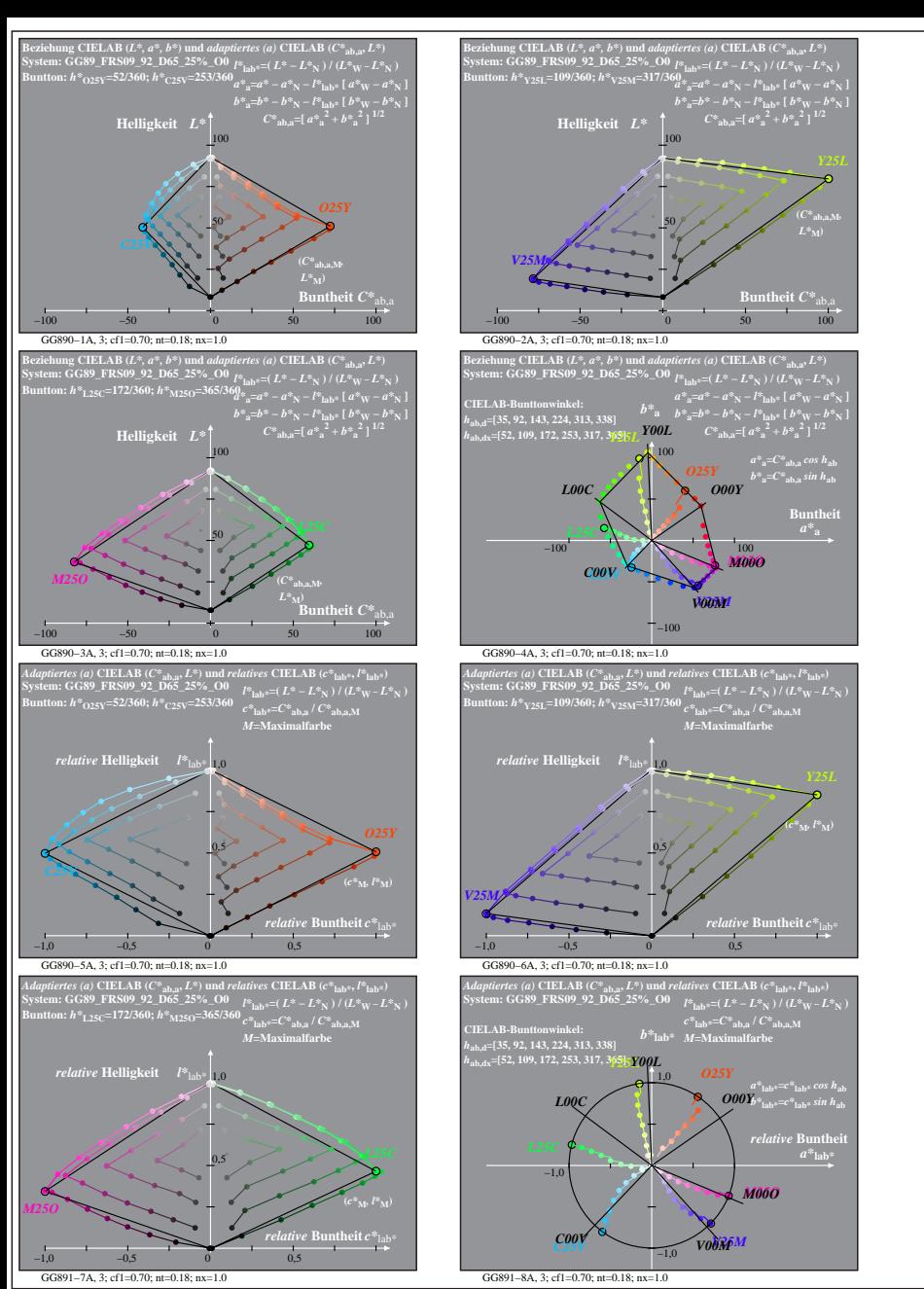

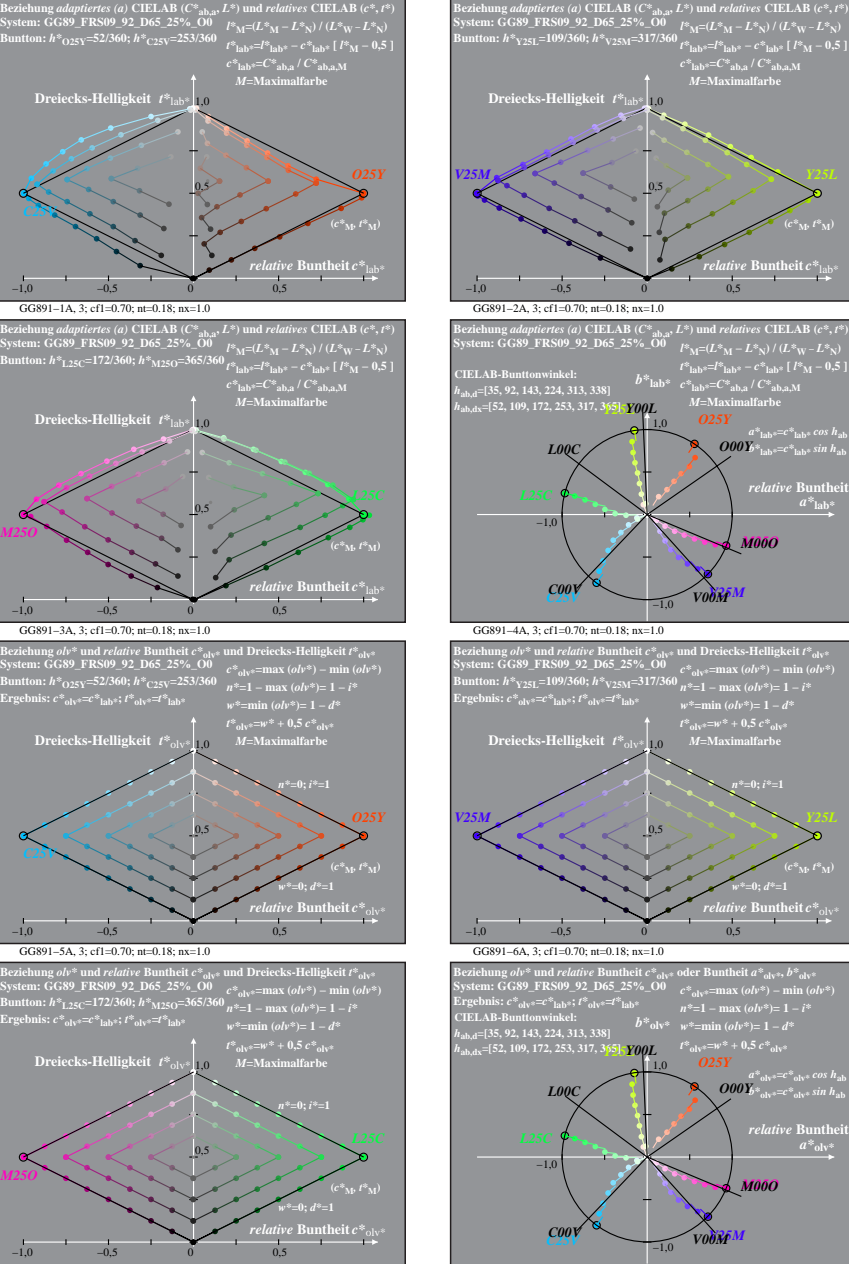

GG891−7A, 3; cf1=0.70; nt=0.18; nx=1.0

*M25O*

GG891−8A, 3; cf1=0.70; nt=0.18; nx=1.0

GG890−7A: Messung: GG89\_FRS09\_92\_D65\_25%\_O0\_LU.DAT, 243 Farben, 090115, Separation olv\*, adaptiert, Seite 3/8

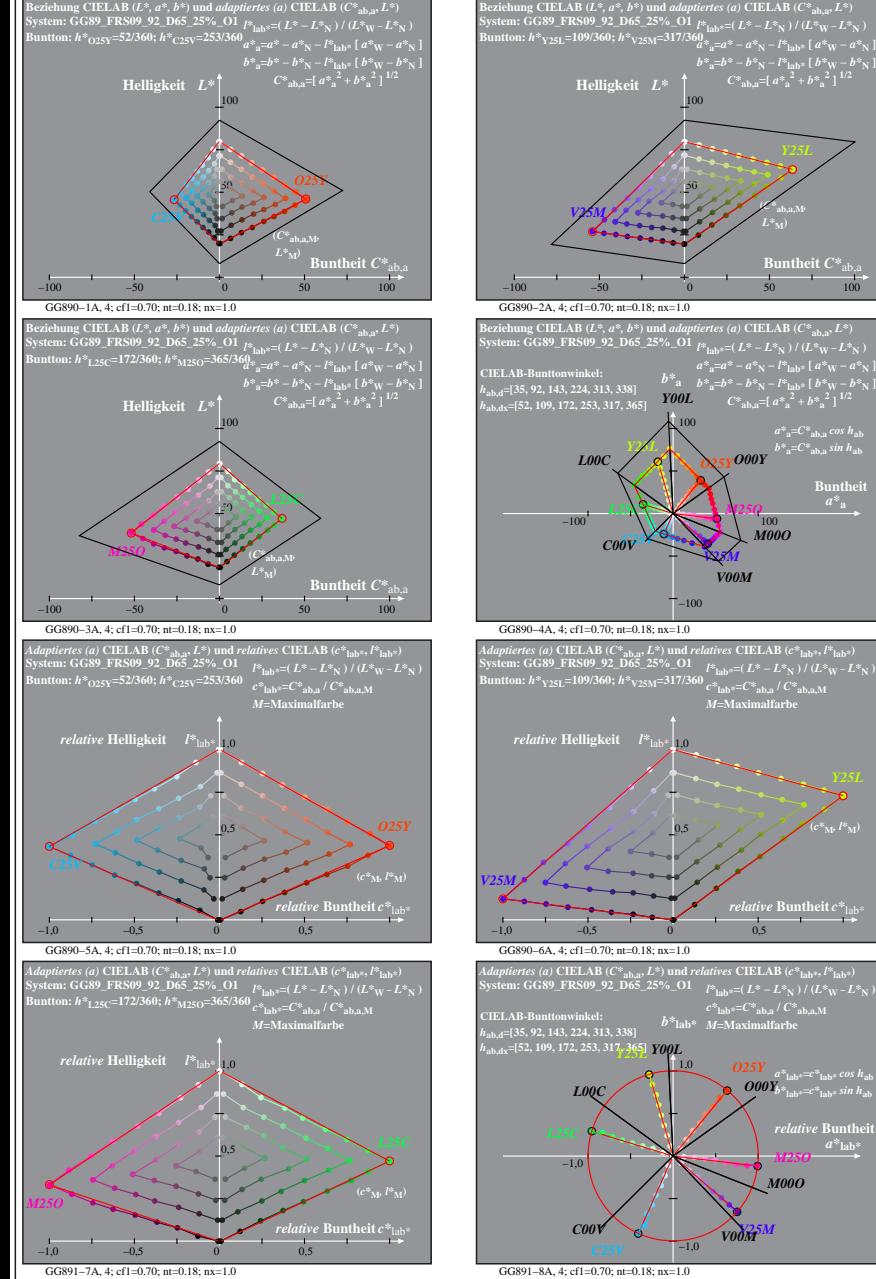

**h** theit  $C^*$ 

 $a^*a = C^*a$ <sub>b,a</sub> *cos*  $h_{ab}$  $b^*$ <sub>a</sub>= $C^*$ <sub>ab,a</sub> sin h<sub>ab</sub> **Buntheit** 

*O25Y*

*O00Y*

*M00O*

*relative* **Buntheit** *c\**lab\*

*a\****lab\*=***c\****lab\*** *cos h***ab** *b\****lab\*=***c\****lab\*** *sin h***ab**

*M25O*

*M00O*

*a\****lab\***

 $c^*$ **lab\***= $C^*$ **ab,a** /  $C^*$ **ab,a** M

*V25M*

*V25M*

*V00M*

**(***C\****ab,a,M***,*

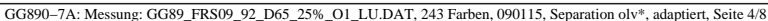

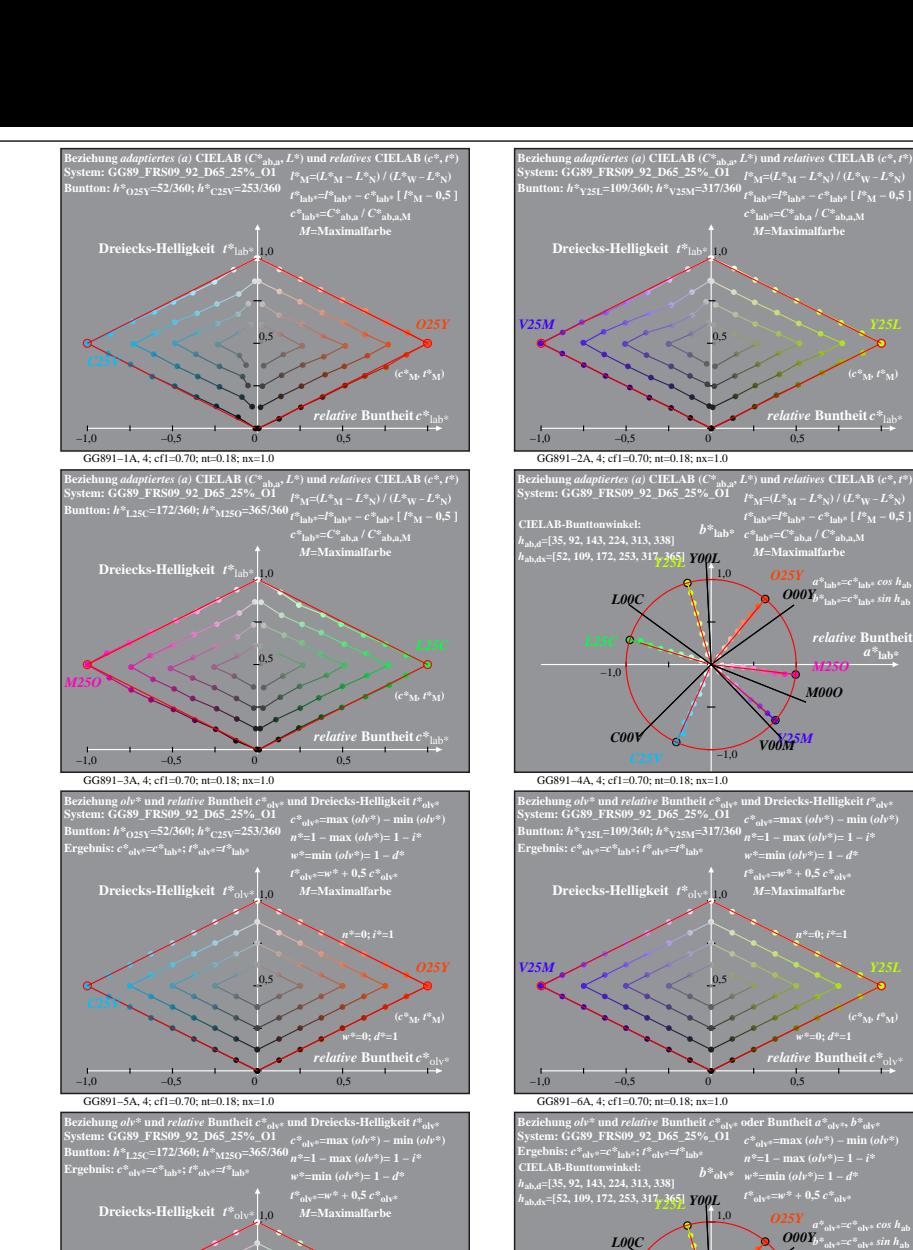

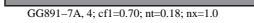

−1,0 −0,5 0 0,5

0,5

**(***c\****M***, t\****M)** *M25O*

*rive* Buntheit  $c^*$ <sub>c</sub> *w\****=0;** *d\****=1**

GG891−8A, 4; cf1=0.70; nt=0.18; nx=1.0 −1,0 −1,0 *V25M M25O C00V V00M M00O*

*M***=Maximalfarbe**

 $\emph{ive}$  Buntheit  $c^*_{13}$ **(***c\****M***, t\****M)**

> *a\****lab\*=***c\****lab\*** *cos h***ab** *b\****lab\*=***c\****lab\*** *sin h***ab** *relative* Bunthe

*M25O*

*M00O*

*t\****lab\*=***l\****lab\* −** *c\****lab\* [** *l\****M − 0,5 ]** *c\****lab\*=***C\****ab,a /** *C\****ab,a,M** *M***=Maximalfarbe** *b\****lab\***

*V25M*

*t\****olv\*=***w\** **+ 0,5** *c\****olv\*** *M***=Maximalfarbe**

*relative* **Buntheit** *c\**olv\* *w\****=0;** *d\****=1 (***c\****M***, t\****M)**

*a\****olv\*=***c\****olv\*** *cos h***ab** *b\****olv\*=***c\****olv\*** *sin h***ab**

*n\****=1 − max (***olv\****)= 1 −** *i\* b*<sup>\*</sup>**olv\***  $w$ <sup>\*</sup>=min ( $\omega l v$ <sup>\*</sup>)= 1 − *d*\*  $t^*$ <sub>olv</sub> $=$ **w** $t^*$  + 0.5  $c^*$ <sub>olvi</sub>

1,0 *O25Y O00Y*

1,0 *O25Y O00Y*

0,5

−1,0

0,5

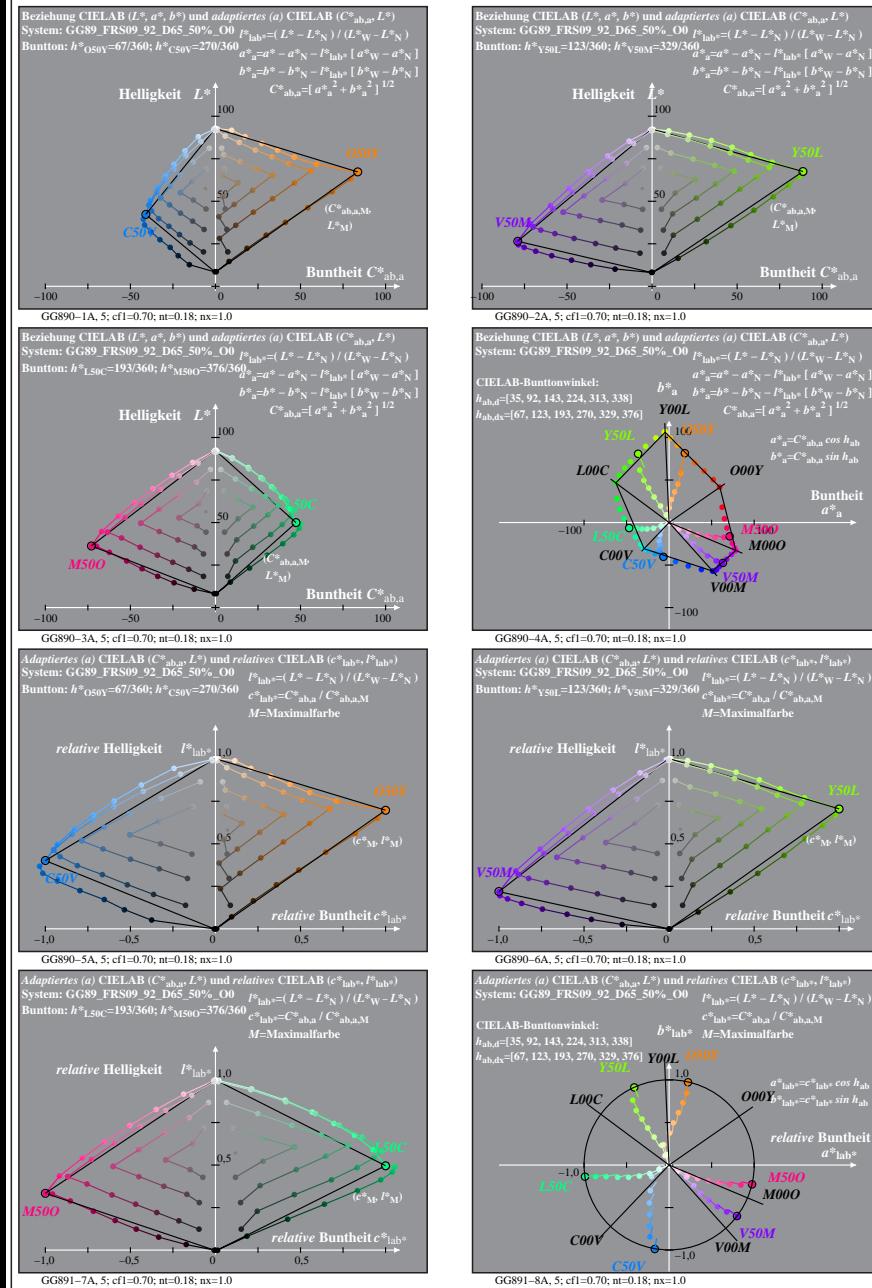

**(***C\****ab,a,M***,*

 $a^*a = C^*a$ <sub>b,a</sub> *cos*  $h_{ab}$  $b^*$ <sub>a</sub>= $C^*$ <sub>ab,a</sub> sin h<sub>ab</sub> **Buntheit** 

**(***c\****M***, l\****M)**

*relative* Bunth *a\****lab\***

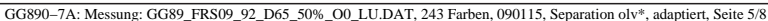

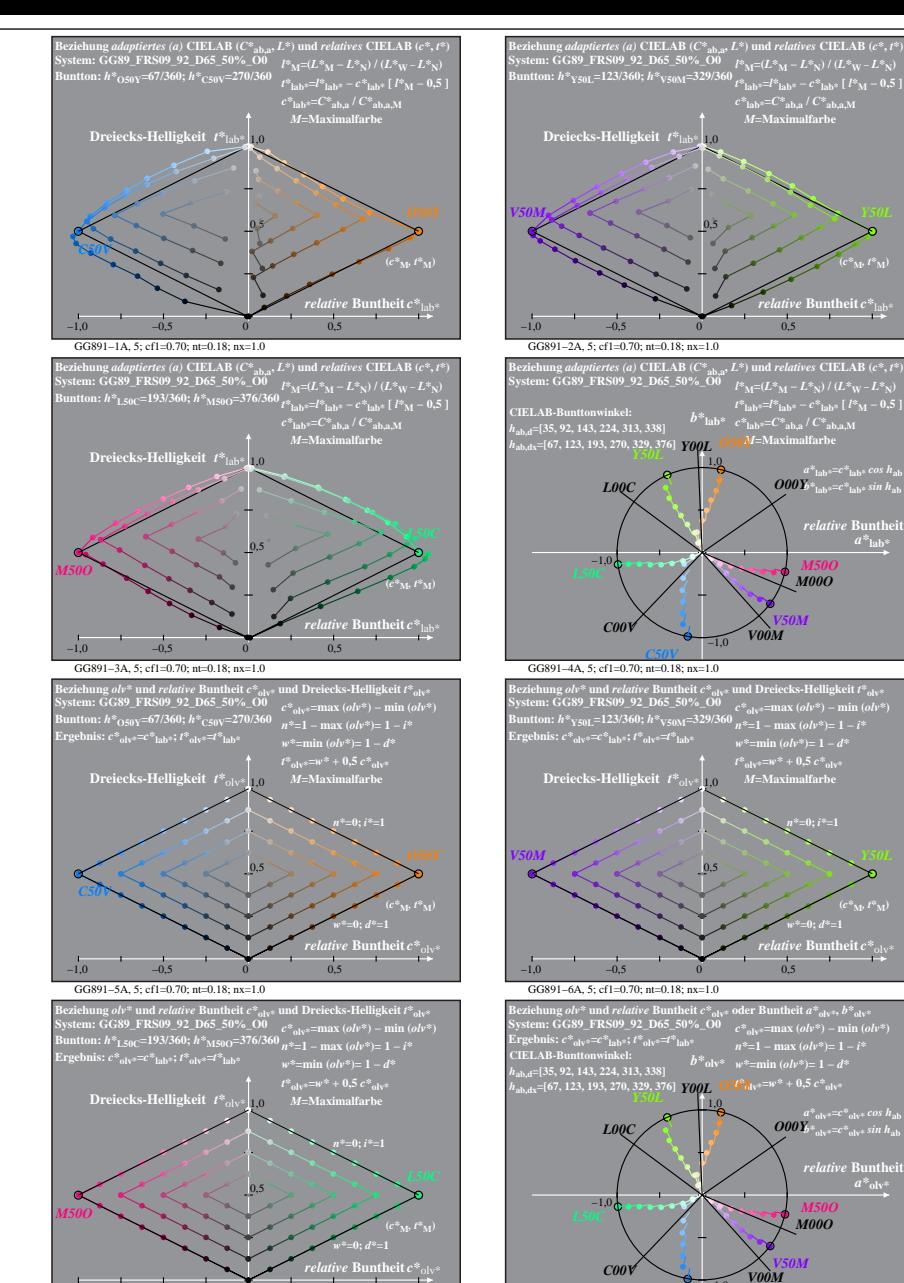

GG891−7A, 5; cf1=0.70; nt=0.18; nx=1.0

−1,0 −0,5 0 0,5

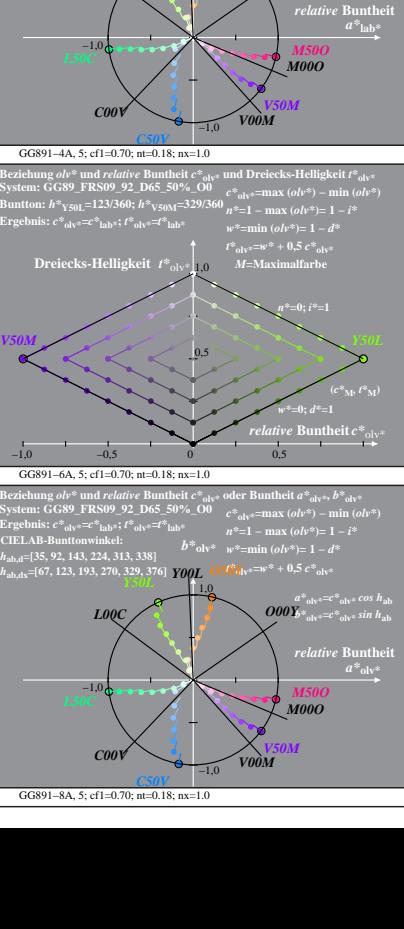

*M***=Maximalfarbe**

*relative* **Buntheit** *c\**lab\*

 $\hat{O}\hat{O}\hat{O}\hat{V}^*$ <sub>lab</sub>= $c^*$ <sub>lab</sub>s sin h<sub>ab</sub>

**(***c\****M***, t\****M)**

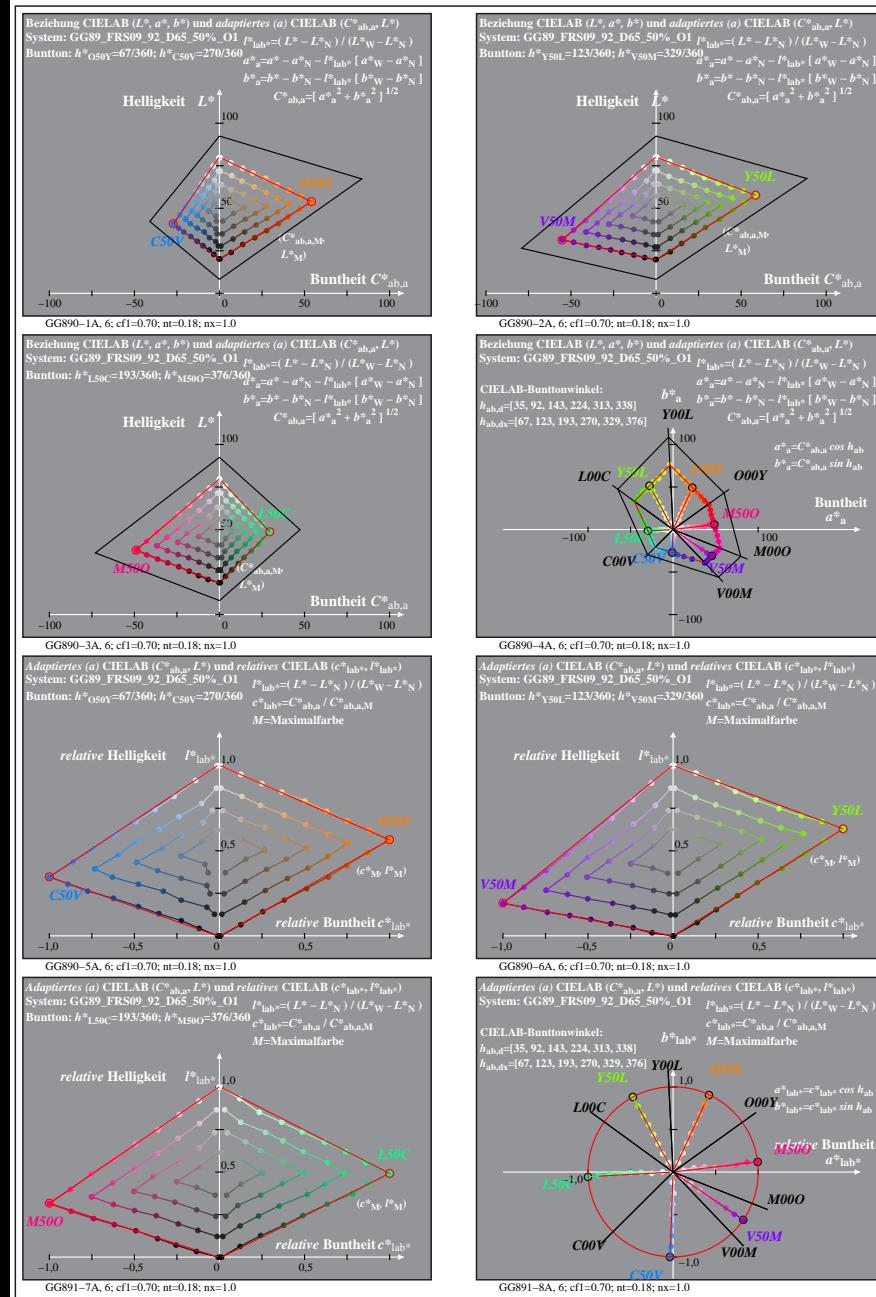

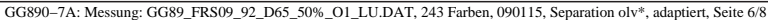

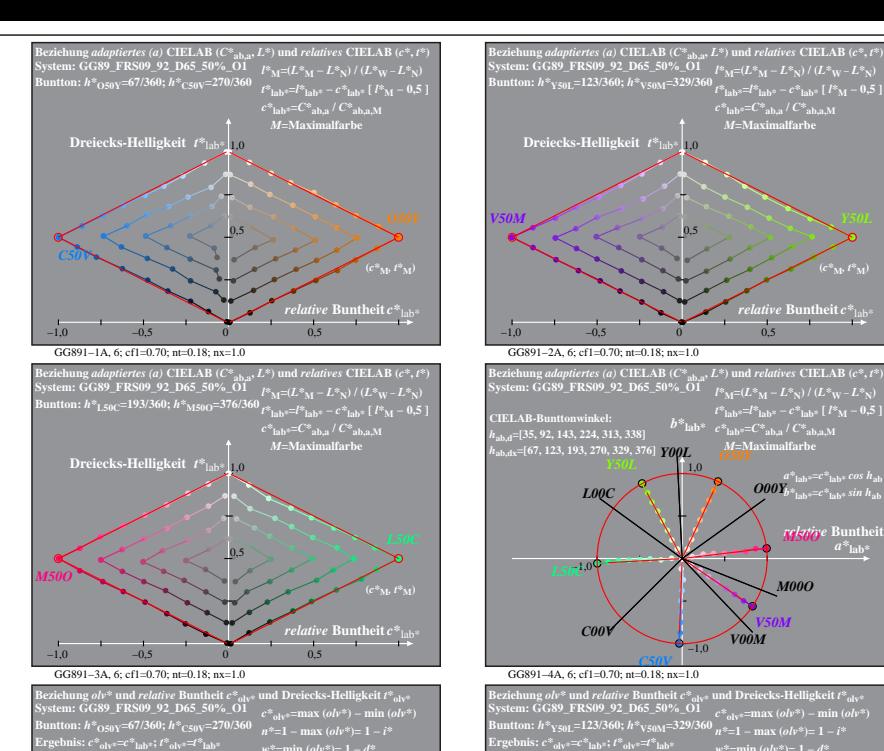

**Buntheit**  $C^*$ <sub>ab,</sub><br> $\overrightarrow{100}$ 

 $a^*a = C^*a$ <sub>b,a</sub> *cos*  $h_{ab}$ *b\****a=***C\****ab,a** *sin h***ab Buntheit** 

**(***C\****ab,a,M***,*  $L^*$ <sub>M</sub> $)$ 

*M50O O00Y*

*M00O*

*relative* **Buntheit** *c\**lab\*

 $a^*$ lab\* $=$  $c^*$ lab\* $\cos h$ ab $b$ *relative* **Buntheit**  *M50O a\****lab\***

*V50M*

*M00O*

**(***c\****M***, l\****M)**

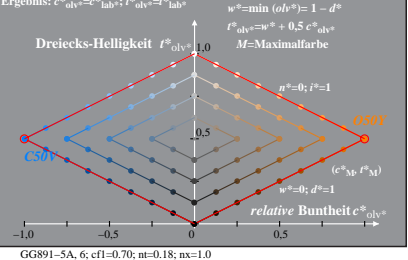

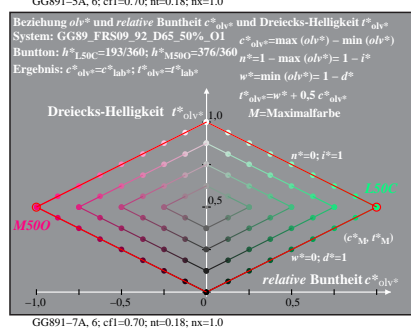

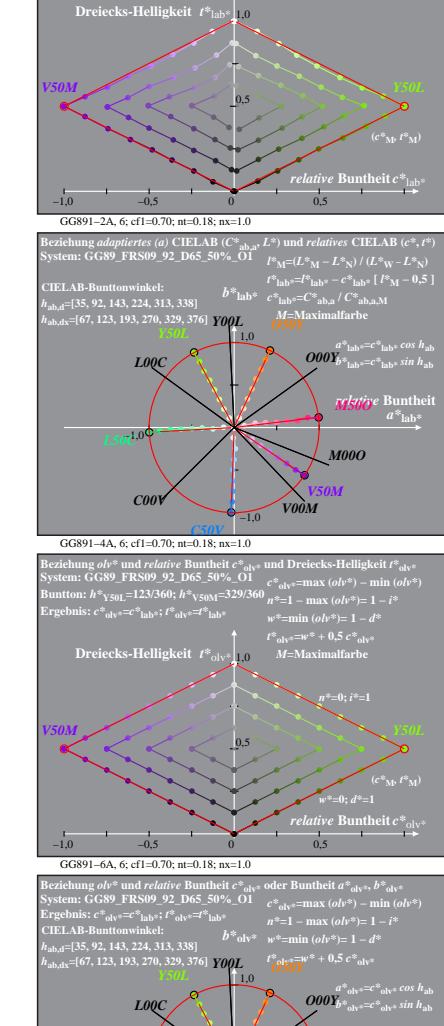

*M***=Maximalfarbe**

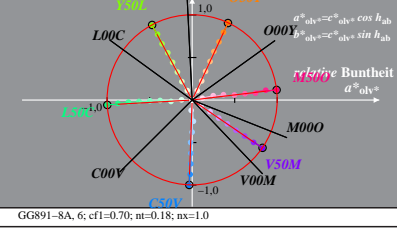

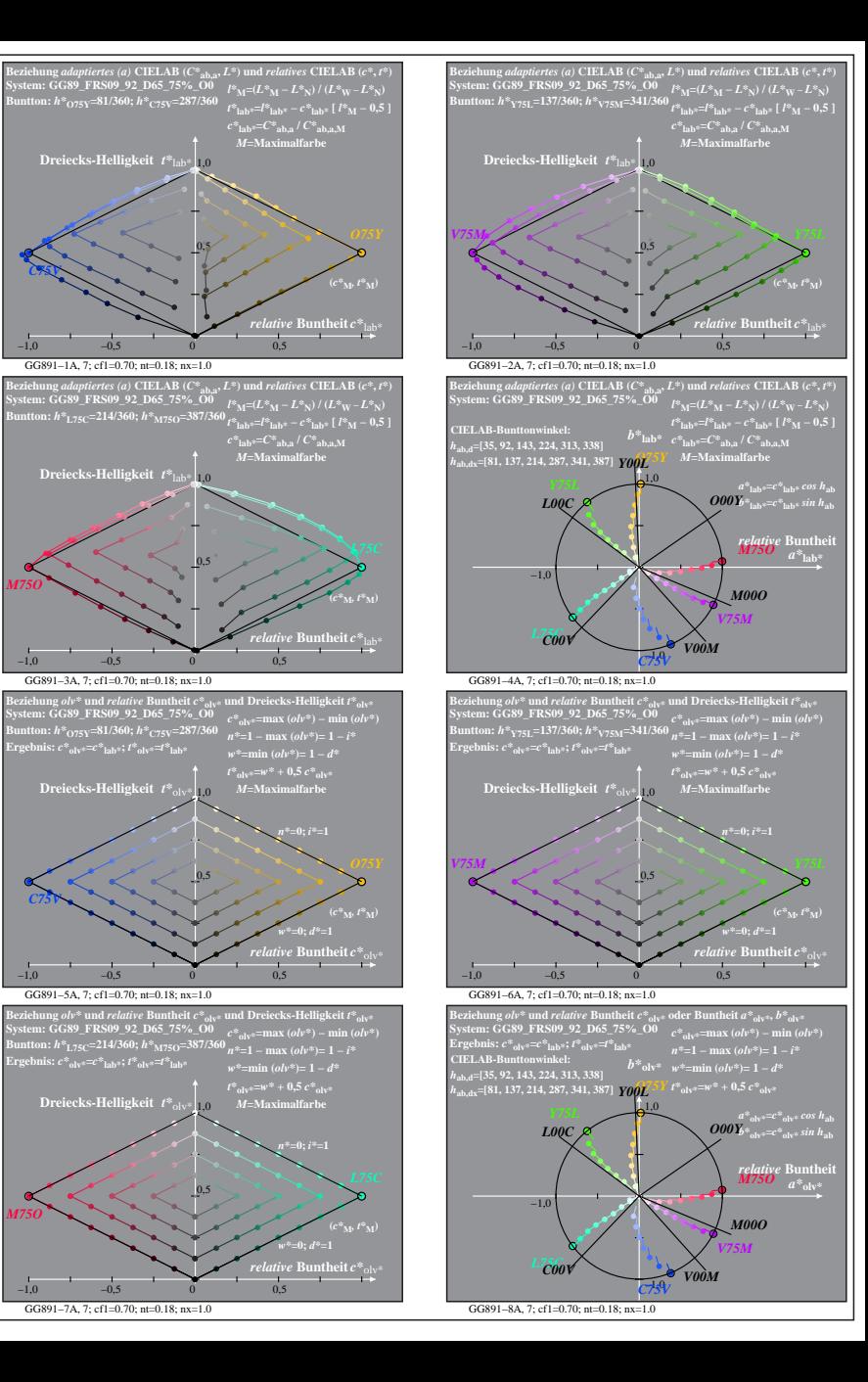

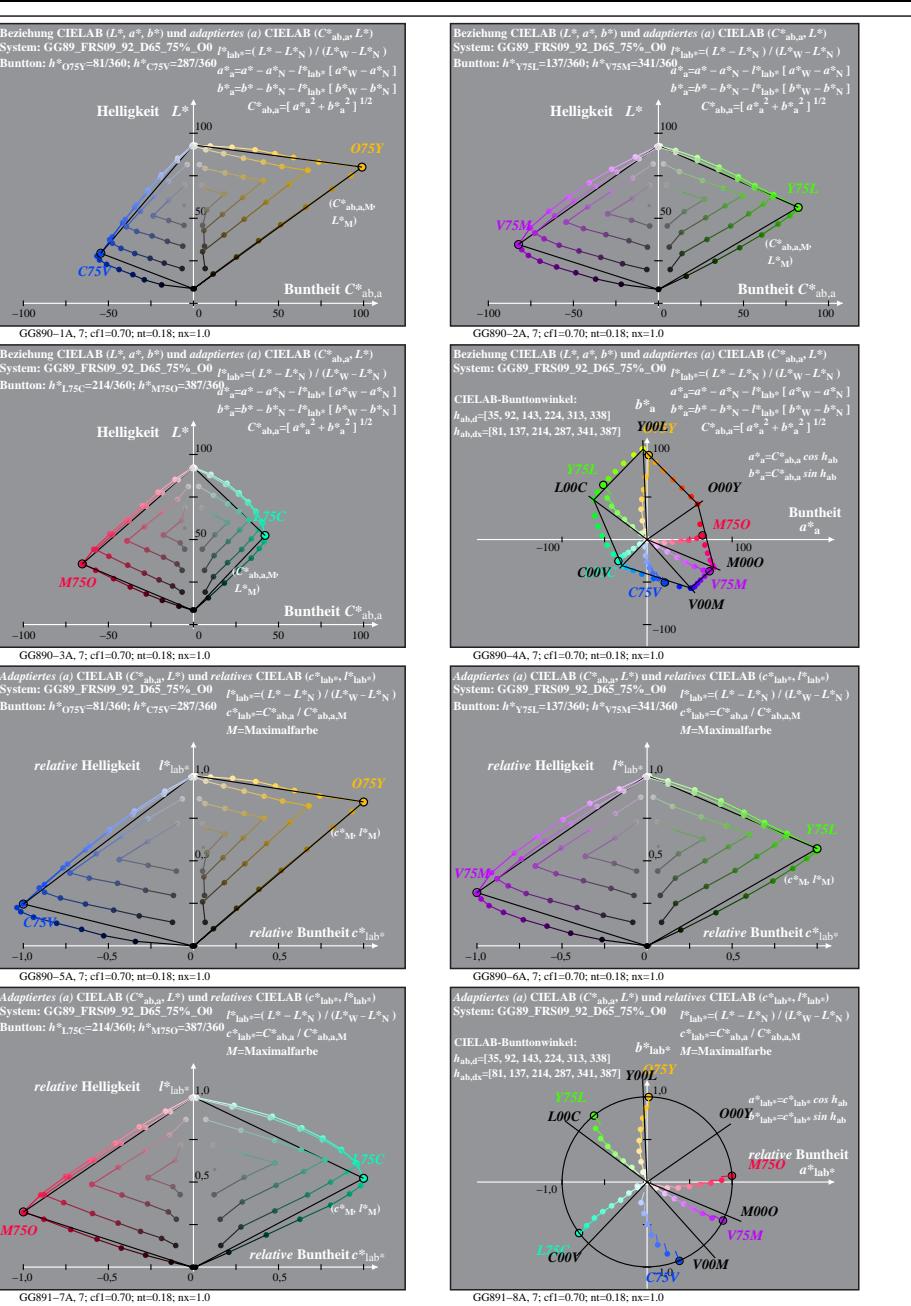

GG890−7A: Messung: GG89\_FRS09\_92\_D65\_75%\_O0\_LU.DAT, 243 Farben, 090115, Separation olv\*, adaptiert, Seite 7/8

**System: GG89\_FRS09\_92\_D65\_75%\_O0 Buntton:** *h\****O75Y=81/360;** *h\****C75V=287/360**

*C75V*

**System: GG89\_FRS09\_92\_D65\_75%\_O0 Buntton:** *h\****L75C=214/360;** *h\****M75O=387/360**

GG890−3A, 7; cf1=0.70; nt=0.18; nx=1.0

**System: GG89\_FRS09\_92\_D65\_75%\_O0 Buntton:** *h\****O75Y=81/360;** *h\****C75V=287/360**

*relative* **Helligkeit**  $I^*$ 

GG890−5A, 7; cf1=0.70; nt=0.18; nx=1.0

**System: GG89\_FRS09\_92\_D65\_75%\_O0 Buntton:** *h\****L75C=214/360;** *h\****M75O=387/360**

1,0 *relative* **Helligkeit** *l\**lab\*

GG891−7A, 7; cf1=0.70; nt=0.18; nx=1.0

−1,0 −0,5 0 0,5

0,5

*C75V*

*M75O*

−1,0 −0,5 0 0,5

50

50

 $M750$   $\rightarrow$   $\frac{1}{2}$   $L^*$ <sub>M</sub>)

**(***C\****ab,a,M***,*

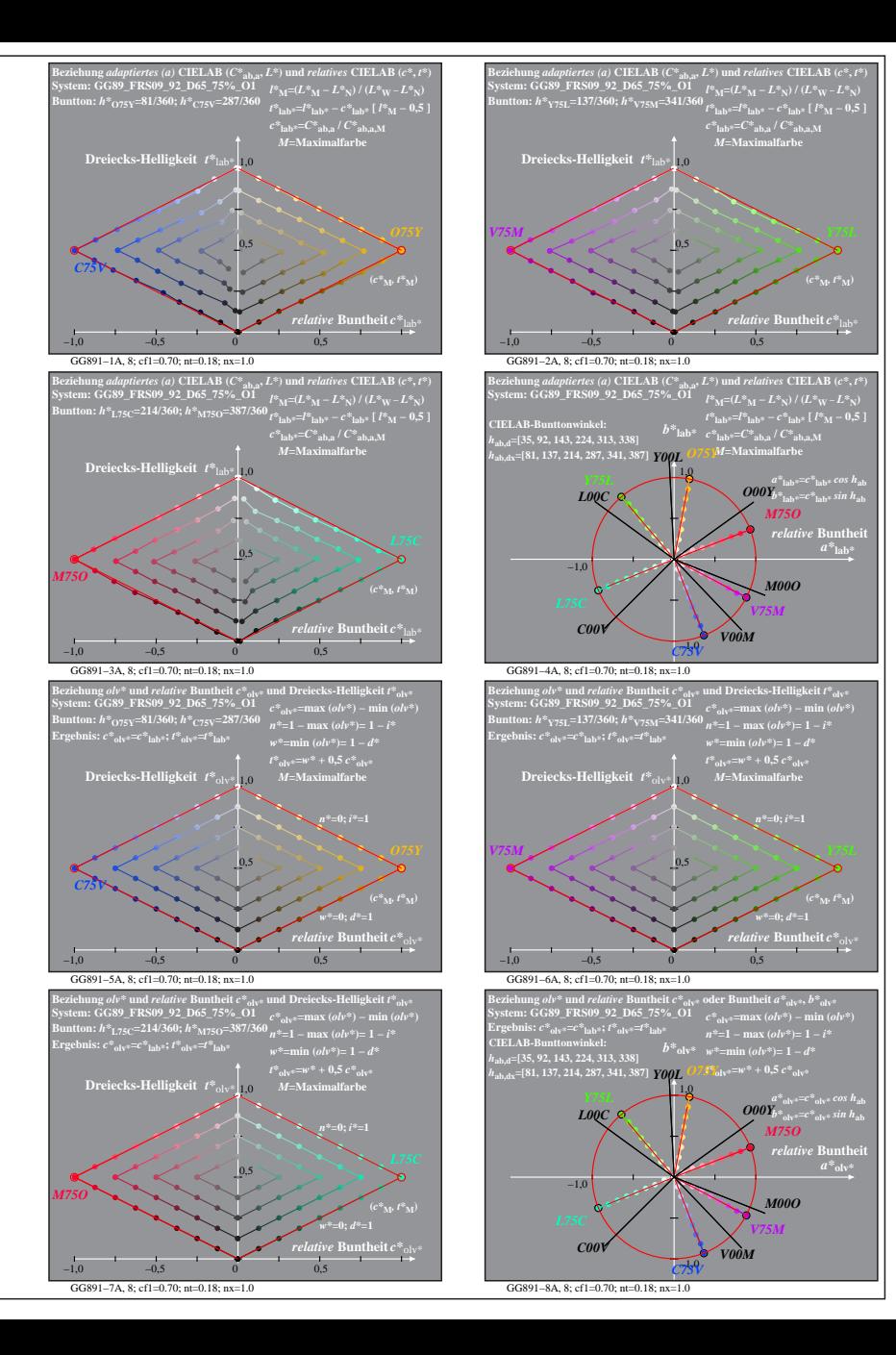

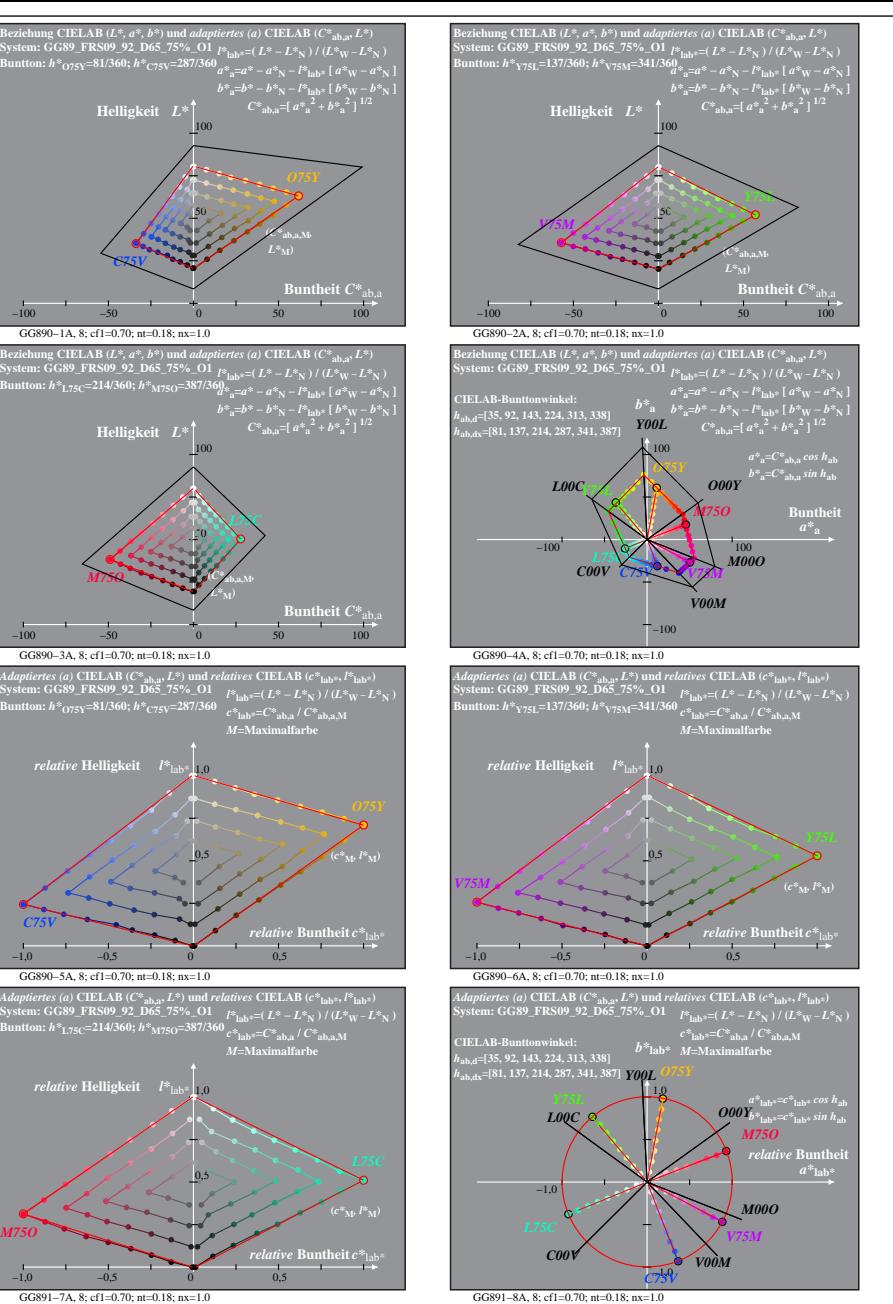

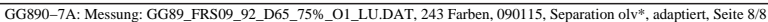

**System: GG89\_FRS09\_92\_D65\_75%\_O1 Buntton:** *h\****O75Y=81/360;** *h\****C75V=287/360**

*C75V*

**System: GG89\_FRS09\_92\_D65\_75%\_O1 Buntton:** *h\****L75C=214/360;** *h\****M75O=387/360**

GG890−3A, 8; cf1=0.70; nt=0.18; nx=1.0

**System: GG89\_FRS09\_92\_D65\_75%\_O1 Buntton:** *h\****O75Y=81/360;** *h\****C75V=287/360**

*relative* **Helligkeit**  $I^*$ 

GG890−5A, 8; cf1=0.70; nt=0.18; nx=1.0

**System: GG89\_FRS09\_92\_D65\_75%\_O1 Buntton:** *h\****L75C=214/360;** *h\****M75O=387/360**

1,0 *relative* **Helligkeit** *l\**lab\*

*C75V*

*M75O*

−1,0 −0,5 0 0,5

−1,0 −0,5 0 0,5

*M75O*

50

50 *L75C*

0,5

 $_{0,5}$ 

**(***C\****ab,a,M***,*  $\mathcal{L}^*_{\mathbf{M}}$ 

GG891−7A, 8; cf1=0.70; nt=0.18; nx=1.0